Adobe Photoshop 2021 Crack Keygen Free

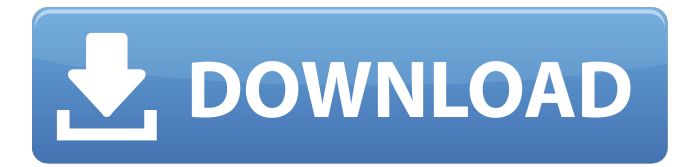

#### **Adobe Photoshop 2021 Crack+ For PC (April-2022)**

A professional illustrator may not know how to add a text frame to an image. But a beginner may be able to learn how to do it fairly easily. Today Photoshop is computer software that you can purchase, and it works on all Windows and Macintosh computers. Photoshop Elements Photoshop Elements is Adobe's version of a free program for non-professionals, a program that you can get for free. It isn't as powerful as Adobe Photoshop, but it offers numerous features that non-professionals can use for personal, school, or commercial purposes. Photoshop Elements has the following features: Photoshop Express Collages Paste selections into work areas Tinting Color and exposure adjustments History Layer styles Photoshop Express Photoshop Express (PSE) is Photoshop's free version. It offers all the features that Photoshop CS users have come to know and love. It also gives you access to all the features and tools in Photoshop for \$9.99 monthly or \$49.99 annually (which comes to about \$15 to \$20 per month for the whole family). You can download the PSE from your Adobe Web site, or you can buy a copy of the program at your local electronic superstore. Collages This feature enables you to create collages by placing multiple layers of photos or Photoshop images on one graphic and then making them look like a single image. You can make collages of your photos by placing them in the exact spots and positions you want them to be. You can create a collage from digital photos that you've taken or scanned by clicking the Collage icon on the menu bar. If you've already created one in Photoshop, you can access and modify the collage you've already created by selecting the Collage icon and then clicking the Collage icon on the menu bar. Paste selections into work areas This feature enables you to copy an area of one image and paste it onto another. You can paste the selected area to an existing document, to a new document, or to a blank canvas. You can also make layers based on an image and paste the image into a new layer. Tinting Tinting allows you to add color to the whites and blacks of a photo or a graphic

that you're editing. This feature helps you make a photo look like it's actually on a white or black

## **Adobe Photoshop 2021 Crack + [32|64bit]**

The current version of Photoshop Elements is 10, which is compatible with macOS version 10.12 Sierra. This article will be updated after the update of macOS. The newest version of Photoshop Elements, Elements 12, is compatible with macOS 10.14 Mojave. Photoshop Elements has an easy-to-use and user-friendly interface that allows you to work quickly and accurately. You can drag an object or selection to move it in the canvas, and the best thing is that you do not need to click anywhere in the canvas, it will auto-update with the object that you drag. The Layer panel is located in the top-left corner of the screen. It includes the Layers panel and the Color panel. Note: To view layers, use the Window menu, then click the Layers panel and view the Layers palette. Layers Panel This is the panel where you can view, manage, and select the layers in your files. The Layers Panel is divided into four different panels. You can use any of these panels individually, or you can switch between them using the buttons in the panel. The Layers panel has five sections. The first four sections are different parts of the file and are shown in the following image. Layer Panel There are two more sections in the middle panel of the Layers panel. The Properties Panel gives us controls and information about the layer. The panel shows some information about the layer, including the name of the layer, the layer type, the opacity, the blending mode, and the blending options. Light: Dark: Buttons Image Tools & Effects: Adjustment Tools: Layers Panel and Layer Properties Panel Layer: Image: Color: Transform: Layer Properties: Adjustment: Geometric Transform: Text: Artistic Transform: Color & Adjustment: Modify: Smart Objects: How to Work with Photoshop Elements 11 The Adobe Photoshop Elements workflows are suited to the vast number of users that are familiar with Adobe Photoshop. How to Use Photoshop Elements 10: The following workflow can be used to create, edit, and save files. Follow the steps below. 388ed7b0c7

### **Adobe Photoshop 2021 Crack + Free**

There are different types of eraser tools. For example, you can erase an object by erasing or cropping it. There are also various Shape tools that allow you to create complicated shapes such as free-form polygons, paths, and ellipses. You can combine these tools to create complex effects. For example, you can use the Pen Tool to create a complex path and then outline the path with the Pencil Tool. There are also various tools that create vector images. These can be used for effects including drawing straight lines, adding paths to images, and drawing complex shapes. You can combine all these tools to create effects that are impossible to create with other tools. For example, you can use the Liquify filter to make an object more interesting. You can use the curve tool to make lines, curves, and arrows more interesting, and you can merge the shapes created by the curve tool to create new objects. Photoshop comes with a number of selection tools that allow you to select certain areas of an image. You can also apply one of these selections to another area of the image. You can use the magic wand to select an area of the image. The magic wand can automatically determine the right settings for this tool. You can use the Rectangular Select tool to select a portion of an image, and the Polygonal Selection tool to select a complex shape, like a rectangular or curved area. Photoshop comes with various filters and effects that allow you to modify images. You can use these effects to create interesting effects, including comic effects, picture effects, and shot effects. The following sections describe these tools and effects in more detail. You can use these tools to create a variety of effects. The following sections provide detailed explanations of the tools, effects, and filters included in Photoshop. For more information about these features, see the section "Using Photoshop." For a list of the key commands, see the section "Keyboard Shortcuts." The color wheel is used in Photoshop to adjust the colors in an image. The color wheel gives you access to the color tones available in the image and enables you to select a color that closely matches the color tones in the image. You can also use the color wheels to select a specific color for a given effect or for a given category. Blur filters blur individual objects in an image. Blur filters are useful for recovering a subject from backgrounds in an image. You can use the gaussian blur filter to blur

#### **What's New In?**

. We enter a long hallway and come to the crime scene. We see three bodies sitting on the floor, and their mouths are wide open. Their legs are stretched

out, one of them is missing a shoe. The uniform is still on. "Oh my god!" I squeak, and Nolan holds me up by the shoulders. We stare at the bloody scene. I feel numb. I want to cry, but I can't. My mind is racing. I stumble a little as I take a step closer. Nolan pulls me back. "Alicia, don't go any closer! They're still here, but—" A bloodied shape comes running down the hall. We see a dark-haired girl, on her knees and wiping her hands on her shorts. She gasps as she sees us, then looks up at Nolan and draws herself up. "It's bad," she says, between gasps for air. "There's three of them and they came in here—we tried to fight them off but I think... I think one got away." Nolan holds my hand tightly. He doesn't let go, even when we enter the living room. I see it in his eyes, his face. Fear. I'm scared, too. I don't know what's going to happen. But I know it's not going to be good. # Much Later I'm in bed. Nolan's not home yet. It's been two weeks since the murders. The victim's parents are staying at the motel until they can move back to their home in Atlanta. I close my eyes and think of the girl. I never got to meet her, so that was a huge loss. I think of the other two victims. I know what happened to them, because Nolan told me, but it still hurts. My eyes pop open. My face is cold. I sit up in bed, frozen with fear. I see Nolan's eyes. He's not just looking at me; he's staring at my mouth. It's like he wants to kiss me. I want him to kiss me, but my legs feel weak and I know I'm not ready. I want him to know it's not that I'm trying to hide it from him, that I'm not trying to hurt him, but I just can't do it now. I'm not ready. I just... I don't know.

# **System Requirements:**

Recommended: Intel® Core™ i5-6600 or higher 16 GB RAM 1920 × 1080 resolution 2 GB or more GPU memory DirectX Version 11 DirectX® 11 graphics (10.2 or later) DirectX® 11 Shader Model 4.1 Minimum: Intel® Core™ i3-6100 4 GB RAM 1680 × 1050 resolution DirectX® 11 graphics (10.2

## Related links:

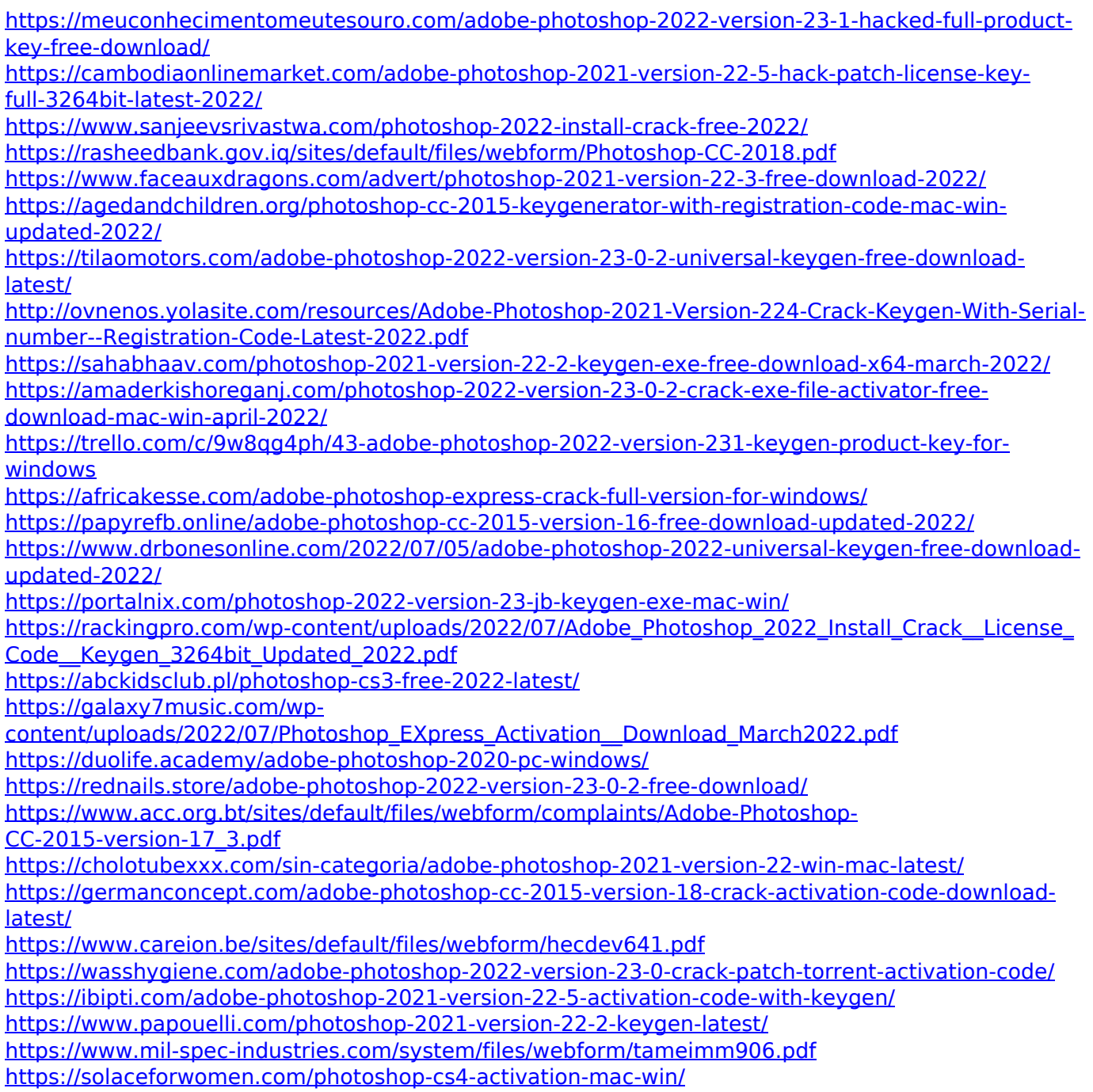

<https://perlevka.ru/advert/adobe-photoshop-express-hack-license-key-full-free/>